## **Gong - Errores #4831**

## **Marca de ordenado ausente en algunos campos de listados**

2022-06-28 08:40 - Santiago Ramos

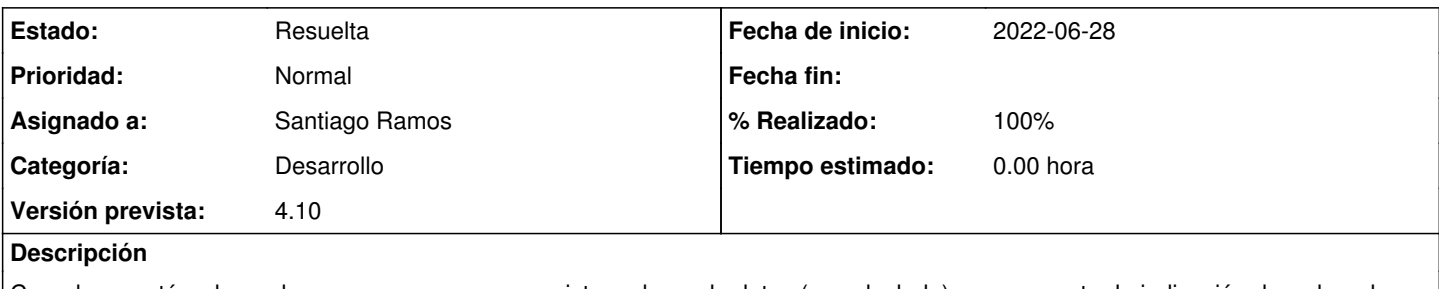

Cuando se está ordenando por un campo que no existe en base de datos (es calculado) no se muestra la indicación de ordenado en la columna del listado.

## **Histórico**

## **#1 - 2022-06-28 14:21 - Santiago Ramos**

*- Estado cambiado Asignada por Resuelta*

*- % Realizado cambiado 0 por 100*